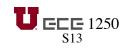

SCHEDULE

| Wk | Lect # | Date |    |     | Lecture Topic                                                                      | Reading        | Lecture/Notes        | CTools                                         |
|----|--------|------|----|-----|------------------------------------------------------------------------------------|----------------|----------------------|------------------------------------------------|
| 1  | 1      | Μ    | 7  | Jan | Introduction, Systems in radio-controlled car.                                     | Ch. 1, 2.1-3   | Lect 1               |                                                |
|    | 2      | W    | 9  |     | Basic electrical units & symbols, Kirchhoff's laws.                                | 2.5-7, 17      | Lect 2-4             | Sources                                        |
|    |        |      |    |     |                                                                                    |                |                      | Passive Sign                                   |
|    | 0      | _    |    |     | Desistence Oberla law Deviator in genellal 0 series                                | 0.11.10.0.5    |                      | K's Laws                                       |
|    | 3      | F    | 11 |     | Resistance, Ohm's law, Power, Resistors in parallel & series.                      | 2.11-12, 3.5   |                      | Ohms Law                                       |
| 2  | 4      | M    | 14 |     | Nodes, Grounds, Branches, Meters, Voltage and current dividers.                    | 2.10, 2.13-16  |                      | V I Dividers                                   |
|    | 5      | W    | 16 |     | I vs V curves of, sources, resistors, bulbs, and diodes. Thevenin. Max pwr xfer    | 3.2, 2.19      | Lect 5 and 6         | <u>Thevenin Equiv</u><br><u>Max Power Xfer</u> |
|    | 6      | F    | 18 |     | Thevenin examples                                                                  |                |                      |                                                |
|    | Lab 1  |      |    |     | Introduction to lab, procedures, basic equipment. Measure I-V curves of devices.   |                |                      |                                                |
| 3  | -      | М    | 21 |     | MARTIN LUTHER KING JR. DAY                                                         |                |                      |                                                |
|    | 7      | W    | 23 |     | Intro to AC and time-varying v(t) & i(t). Concept of signal. Sinusoids. Fourier.   | 2.20, 3.8      | Lect 7               | Fourier Series                                 |
|    | 8      | F    | 25 |     | Power transmission, Transformer.                                                   |                | Lect 8               |                                                |
|    | Lab 2  |      |    |     | Measurements of I and V for RC car battery. Create model of the car's battery.     |                |                      |                                                |
| 4  | 9      | Μ    | 28 |     | PWM duty cycle and power, AM, FM                                                   | 2.23, C.8, C.9 |                      | A/D Converters                                 |
|    | 10     | W    | 30 |     | A/D conversion, Capacitors                                                         | 2.34           | Lect 9               | RLC Circuits                                   |
|    | 11     | F    | 1  | Feb | Exam 1                                                                             |                |                      |                                                |
|    | Lab 3  |      |    |     | Learn about oscilloscope. Motor drive control RC car. PWM circ. with func gen.     |                |                      |                                                |
| 5  | 12     | М    | 4  |     | RC Circuits. First-order transients.                                               | Ch 6           |                      |                                                |
| •  | 13     | W    | 6  |     | Op amps                                                                            | Ch 7           | Notes: Op Amps       | Op-Amps                                        |
|    | 14     | F    | 8  |     | Op amps and the PWM circuit                                                        |                |                      | <u></u>                                        |
|    | Lab 4a |      | -  |     | Make PWM circuit with op-amps.                                                     |                |                      |                                                |
|    |        |      |    |     |                                                                                    |                |                      |                                                |
| 6  | 15     | Μ    | 11 |     | Op amps                                                                            |                |                      |                                                |
|    | 16     | W    | 13 |     | Introduction to block diagrams, feedback                                           | 13.1-4         | Notes: Systems       |                                                |
|    | 17     | F    | 15 |     | Exam 2                                                                             |                |                      |                                                |
|    | Lab 4b |      |    |     | Model PWM circuit in PSpice                                                        |                |                      |                                                |
| 7  | -      | Μ    | 18 |     | PRESIDENTS' DAY                                                                    |                |                      |                                                |
|    | 18     | W    | 20 |     | Feedback control, esp. as it relates to steering position control of the car.      |                |                      |                                                |
|    | 19     | F    | 22 |     | Stability and Performance of Control Systems.                                      | Ch 12          |                      |                                                |
|    | Lab 5  |      |    |     | Steering position control. Pots as sensors. Measure system response of servo.      |                |                      |                                                |
| 8  | 20     | М    | 25 |     | Introduction to digital circuits, esp. related to encoding and decoding RC signals | Ch 12          | Notes: Digital       |                                                |
|    | 21     | W    | 27 |     | Boolean algebra, Digital gates                                                     | Ch 12          |                      |                                                |
|    | 22     | F    | 1  | Mar | Flip-flops                                                                         |                |                      |                                                |
|    | Lab 6  |      |    |     | Construct digital adder circuit                                                    |                |                      |                                                |
| 9  | 23     | Μ    | 4  |     | Steady-state sinusoids, Phasors, & Complex numbers.                                | 2.34           | Notes: Phasors Intro | Complex #'s                                    |
|    | 24     | W    | 6  |     | Phasors, Impedance, and AC circuits                                                | 2.27           |                      | Phasors                                        |
|    | 25     | F    | 8  |     | AC circuit examples                                                                | 2.29-30        | Notes: Phasors Ex    | Impedance                                      |

|    | Lab 7  |   |    |     | Construct counter circuit                                                                                                    |      |                                                           |  |
|----|--------|---|----|-----|----------------------------------------------------------------------------------------------------|------|-----------------------------------------------------------|--|
| 10 |        | Μ | 11 |     | SPRING BREAK                                                                                                    |      |                                                           |  |
|    |        | W | 13 |     | SPRING BREAK                                                                                                    |      |                                                           |  |
|    |        | F | 15 |     | SPRING BREAK                                                                                                    |      |                                                           |  |
| 11 | 26     | Μ | 18 |     | Filters and frequency-response plots                                                                                                    | 2.33 |                                                           |  |
|    | 27     | W | 20 |     | Exam 3                                                                                                    |      |                                                           |  |
|    | 28     | F | 22 |     | M1: Overview of Sounds and Speech; Matlab® Intro; Starting and quitting;                                                                                 |      | Lect_M1                                                   |  |
|    |        |   |    |     | Matlab® Primer book, Desktop; Matlab® as powerful graphics calculator                                                                                    |      |                                                           |  |
|    | Lab 8  |   |    |     | Build and test audio circuit.                                                                                                    |      |                                                           |  |
| 12 | 29     | М | 25 |     | M2: Variables, Arrays, Matrices: entering, addition, transpose, inverses, products, element-by-element operations, Concatenation, Complex Numbers        |      | Lect_M2                                                   |  |
|    | 30     | W | 27 |     | M3: Script files, Array indexing, Colon operator, Indexing using arrays, Sum                                                                             |      | Lect_M3, Advanced                                         |  |
|    | 31     | F | 29 |     | function, Functions operating on columns, Generating matrices<br>M4: Operators, Identity matrix (eye), min, max, size, character strings,                |      | Indexing<br>Lect M4                                       |  |
|    |        |   | 29 |     | Advanced indexing                                                                                                    |      |                                                           |  |
|    | Lab M1 |   |    | -   | Experiment with sound files using simple script functions (provided).                                                                                    |      |                                                           |  |
| 13 | -      | Μ |    | Apr | M5: Advanced indexing continued, Writing script files, Clearing functions                                                                                |      | Lect_M5, my_script.m                                      |  |
|    | 33     | W | 3  |     | M6: 3-D plots using meshgrid and surfl, Array processing, Fourier theory, Creating 3-D surfaces                                                          |      | Lect_M6, bumps.m                                          |  |
|    | 34     | F | 5  |     | M7: Solving simultaneous equations, Fitting lines or other functions to data,<br>Comparison operators: ==, $\geq$ , $\geq$ , $<$ , Any and All functions |      | Lect_M7                                                   |  |
|    | Lab M2 |   |    |     | Alter sound waveform (apply functions [= distort], add noise, delete parts, etc.).                                                                       |      |                                                           |  |
| 14 | 35     | М | 8  |     | M8: 3-D plot example with array processing, And and Or operators, Any and All operators, If else control flow                                            |      | Lect_M8                                                   |  |
|    | 36     | W | 10 |     | Exam 4                                                                                                    |      |                                                           |  |
|    | 37     | F | 12 |     | M9: Digital Signal Processing, Fast Fourier Transform, Spectrum                                                                                          |      | Lect_M9,<br>chop_spec.m,<br>real_fft.m<br>butter_filter.m |  |
|    | Lab M3 |   |    |     | Process and plot sound waveforms: spectrogram, sound effects, filtering, plots.                                                                          |      |                                                           |  |
| 15 | 38     | М | 15 |     | M10: Control flow: if, else, elseif, end; switch; for loops; while loops                                                                                 |      | Lect M10                                                  |  |
|    |        |   |    |     |                                                                                                    |      | R_code.m                                                  |  |
|    |        |   |    |     |                                                                                                    |      | rand_int.m                                                |  |
|    | 39     | W | 17 |     | M11: Writing Matlab® functions                                                                                                    |      | Lect_M11                                                  |  |
|    |        |   |    |     |                                                                                                    |      | parallel_R.m<br>standard_R.m                              |  |
|    |        |   |    |     |                                                                                                    |      | vibrato.m,                                                |  |
|    | 40     | F | 19 |     | M12: Writing Matlab® functions, Digital filter function                                                                                                  |      | Lect_M12,                                                 |  |
|    |        |   |    |     | , , , , , , , , , , , , , , , , , , ,                                                                                                    |      | dig filter.m.                                             |  |
|    |        |   |    |     |                                                                                                    |      | <u>r2_p.m</u>                                             |  |
|    | Lab M4 |   |    |     | Create a sound effect: write functions, plot waveforms, create sound effect.                                                                             |      |                                                           |  |
| 16 | 41     | М | 22 |     | M13: Matlab® input/output to and from files, dImread, wavread, imread                                                                                    |      | Lect_M13                                                  |  |
|    |        |   |    |     |                                                                                                    |      | <u>wr_str_file.m</u><br>rd str file.m                     |  |
|    |        |   |    |     |                                                                                                    |      | image proc.m                                              |  |
|    | 42     | W | 24 |     | Solution of Practice Final Exam                                                                                                    |      |                                                           |  |
|    |        | w | 1  | May | Final Exam 8:00-10:00 a.m. (regular classroom)                                                                                                    |      |                                                           |  |
| L  | 1      |   |    |     |                                                                                                    |      | I                                                         |  |